### ГОУДПО (ПК)С КРИПКиПРО Центр цифровизации образования

# Электронные образовательные ресурсы в деятельности педагога **ВИДЕОТРАНСЛЯЦИЯ**

### Методические рекомендации

Обновление: декабрь2019г.

Вербилова И.В., зав. отделом учебнометодического сопровождения

### Оглавление

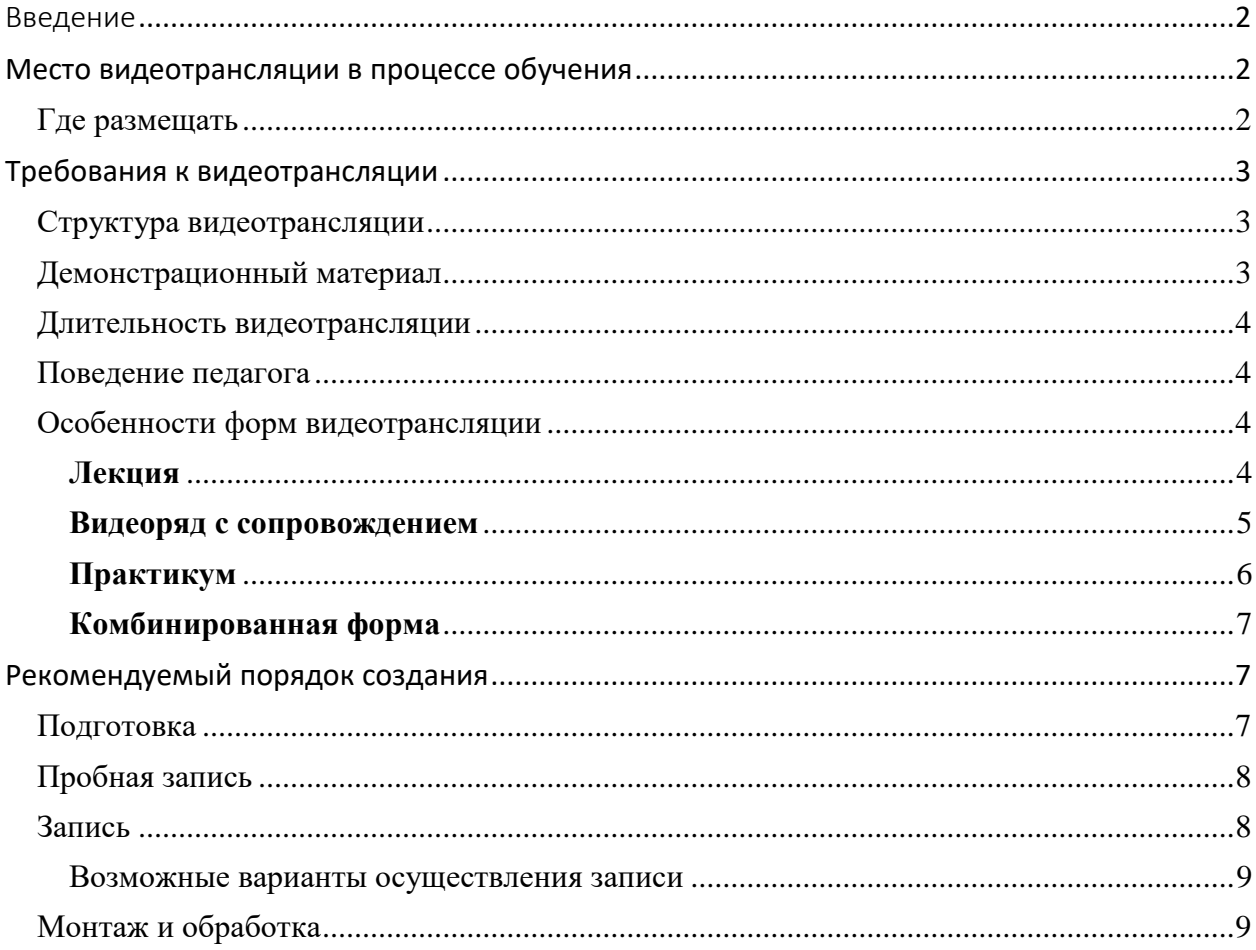

### <span id="page-1-0"></span>Введение

Термин «видеотрансляция» имеет широкое распространение и используется для обозначения разных объектов. В данных рекомендация видеотрансляция рассматривается как вид электронного образовательного ресурса. Видеотрансляция – это видео запись, предназначенная для обучения, причем обучающий материал должен быть подготовлен и организован специальным образом.

В зависимости от образовательного содержания существует несколько разновидностей видеотрансляций. Если образовательное содержание имеет отношение к определенному предмету и предназначено для определенной категории пользователей (возраст, класс), то такую видеотрансляцию называют видеоуроком. Если образовательное содержание имеет общеразвивающее познавательное значение и рассчитано на широкий круг пользователей, то - публичной лекцией. Разновидностью видеотрансляции является также мастер - класс.

Правильно организованная видеотрансляция не требует внешнего пояснения, в отличие от демонстрационного материала в формате видео. Всё, что необходимо для освоения образовательного содержания и достижения цели, должно присутствовать в записи – пояснения педагога или текстовые вставки, иллюстрации или демонстрация чеголибо и др. При необходимости, к видеотрансляции могут быть приложены раздаточный или дополнительный учебный материал (конспект, вопросы, задания и т.п.), наличие и способ использования (печать, скачивание, просмотр и т.д.) таких материалов должно быть озвучено педагогом непосредственно в записи.

Таким образом, видеотрансляция является самостоятельным самодостаточным специально организованным элементом образовательного процесса.

Оглавление

## <span id="page-1-1"></span>Место видеотрансляции в процессе обучения

Видеотрансляция может использоваться как в очной, так и дистанционной форме обучения.

В дистанционной форме обучения видеотрансляция является обязательной и необходимой составляющей наряду с другими формами работы.

В очной форме видеотрансляция является дополнительным инструментом для работы как с одаренными детьми, если содержит более сложный или дополнительный материал, так и с отстающими или часто пропускающими занятия учениками.

При использовании видеотрансляции обучающийся имеет доступ к учебным материалам в удобное для него время и в удобном месте, может регулировать процесс обучения, пересматривать видеоматериал с необходимого места, приостанавливать просмотр, тем самым детально изучить непонятные (сложные) или особенно важные моменты.

#### <span id="page-1-2"></span>Где размещать

Существует несколько способов донесения видеотрансляции до нужного пользователя. В настоящее время для этой цели используется размещение ЭОР в интернет пространстве. Таким «пространством» может быть личное облачное хранилище или общедоступное, например, региональный депозитарий электронных образовательных ресурсов.

Эффективным способом донесения видеотрансляций и других учебных материалов до нужного пользователя является размещение в системе ЭШ2.0 или в электронной системе управления обучением (ЭСУО), которые обеспечивают полную идентификацию обучающихся, а также автоматический контроль за обучением.

Для ОО Кемеровской области на базе ЭСУО «МООДЛ» создана электронная

#### ЭОР в деятельности педагога. ВИДЕОТРАНСЛЯЦИЯ

система управления обучением Кемеровской области, в которой педагоги могут размещать любые учебные материалы, регистрировать учащихся, отслеживать обучение в автоматическом режиме. Инструкция и методические рекомендации о порядке регистрации курса и использовании ЭСУОКО размещены по адресу: [https://eschool.kuz](https://eschool.kuz-edu.ru/учителям/документы.html)[edu.ru/учителям/документы.html.](https://eschool.kuz-edu.ru/учителям/документы.html)

Эффективность использования видеотрансляции определяется качеством видеотрансляции. С целью гарантии качества ресурса перед публикацией необходимо осуществить экспертизу. Экспертиза ЭОР осуществляется в обязательном порядке перед публикацией в региональном депозитарии. Основными критериями качества видеотрансляции являются четкая, полная видимость и слышимость образовательного содержания, а также соответствие содержания образовательному стандарту и возрасту пользователя. В полном объеме критерии комплексной экспертизы ЭОР приведены в Положении и разъяснены в соответствующих методических рекомендациях по адресу: [https://eschool.kuz-edu.ru/учителям/документы.html.](https://eschool.kuz-edu.ru/учителям/документы.html) После успешного прохождения экспертизы автор ЭОР получает документ регионального уровня о публикации ресурса в СМИ, ресурс публикуется для свободного и некоммерческого использования.

Оглавление

### <span id="page-2-0"></span>Требования к видеотрансляции

Видеотрансляция должна полностью и четко передавать образовательное содержание вне зависимости формы и способа записи. Факторами, влияющими на выполнение этого требования, являются наличие четкой структуры, соответствие демонстрационного материала, поведения педагога и формы цели видеотрансляции.

#### <span id="page-2-1"></span>Структура видеотрансляции

Видеотрансляция должна иметь четкую структуру:

- Вступительная часть: представление ведущего, сообщение темы, при необходимости – предварительное сообщение (введение в проблему, наличие раздаточного материала и т.п.);
- Основная часть: подробное объяснение-изложение, сопровождаемое наглядным материалом (демонстрацией) в соответствие с целью и формой видеотрансляции;
- Заключительная часть: краткое обобщение главных моментов (понятий, приемов), сообщение способов обратной связи и получения дополнительного материала.

#### <span id="page-2-2"></span>Демонстрационный материал

Демонстрационный материал является неотъемлемой частью видеотрансляции и также должен полно и четко представлять содержание.

Материальные демонстрационные объекты должны соответствовать возрасту пользователей, быть чистыми и целыми (не сломанными). Объекты, состоящие из мелких деталей, должны разбираться и при необходимости демонстрироваться по-отдельности. Не допускается демонстрировать на камеру листы с напечатанным или написанным текстом, мелкими картинками и схемами.

Для электронного демонстрационного материала не допускается:

- использовать большие текстовые объемы мелкого текста;

- использовать изображения с мелкими деталями, нечеткие и с искаженными пропорциями;

- использовать не связанные с основным содержанием изображения;

- использовать в качестве фона многоцветные изображения или изображения с крупными деталями;

- использовать неконтрастные соотношения цветов информации для чтения и фона;
- использовать чрезмерную и/или несоответствующую содержанию анимацию.

#### <span id="page-3-0"></span>Длительность видеотрансляции

В общем случае длительность зависит от категории пользователя - чем младше, тем короче. Как правило, длительность не должна превышать 15 минут.

#### <span id="page-3-1"></span>Поведение педагога

Видео камера ограничивает «рабочее пространство», поэтому педагогу необходимо заранее определить границы, в рамках которых можно перемещаться при необходимости, не создавая эффекта «мелькания».

Не рекомендуется использовать в одежде педагога (ведущего) и оформлении помещения ярко красные, белые цвета и рисунок в мелкую клетку или полоску.

Микрофон следует располагать как можно ближе к месту расположения педагога (ведущего), т.к. микрофон одинаково хорошо передает все звуки в помещении, в том числе посторонние разговоры «за кадром», и частично за его пределами. Ведущему необходимо следить за дикцией, говорить внятно и не очень быстро.

В случае записи видеотрансляции с помощью веб камеры, ее нужно располагать на середине верхней поверхности монитора. Впечатление контакта «глаза в глаза» возникает в том случае, если ведущий смотрит в камеру или чуть ниже, а не в середину монитора.

Камеры и мониторы увеличивают всё, что находится в поле изображения. Необходимо избегать активной жестикуляции, раскачиваний, «игру» с ручками, карандашами, бумагами, очками или другой мелочью. Эта рекомендация относится ко всем участникам в радиусе действия видеокамеры.

### <span id="page-3-2"></span>Особенности форм видеотрансляции

В зависимости от образовательного содержания и цели мероприятия можно выделить несколько условных форм видеотрансляций – лекция, видеоряд с сопровождением, практикум и комбинированная. Каждая из них имеет особенности создания и свои способы реализации требования четкой и полной передачи учебного содержания.

#### <span id="page-3-3"></span>Лекция

Монолог педагога (ведущего) без сопровождения дополнительными учебными

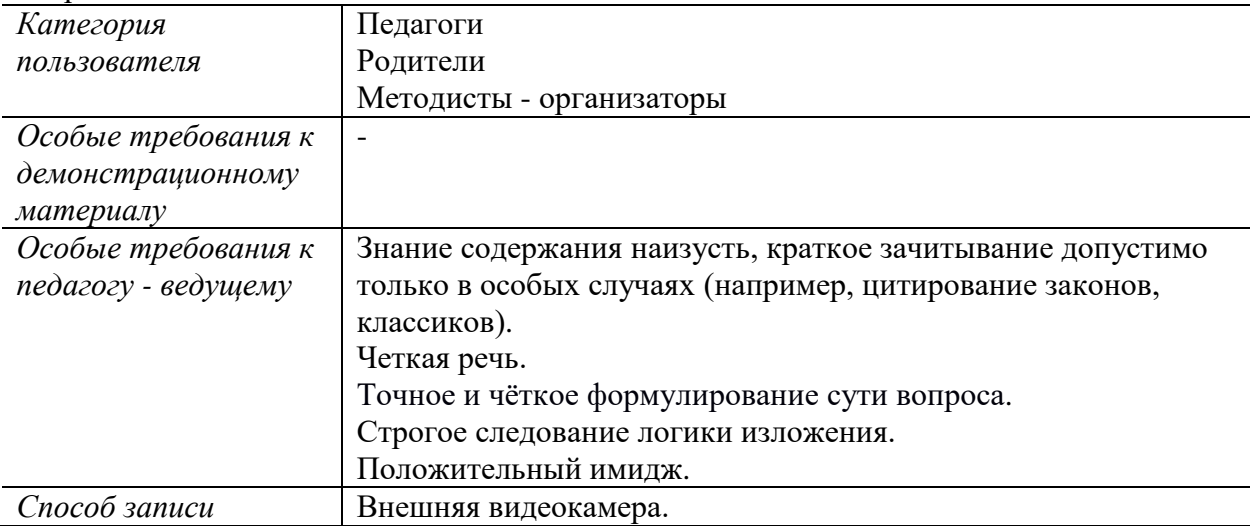

материалами.

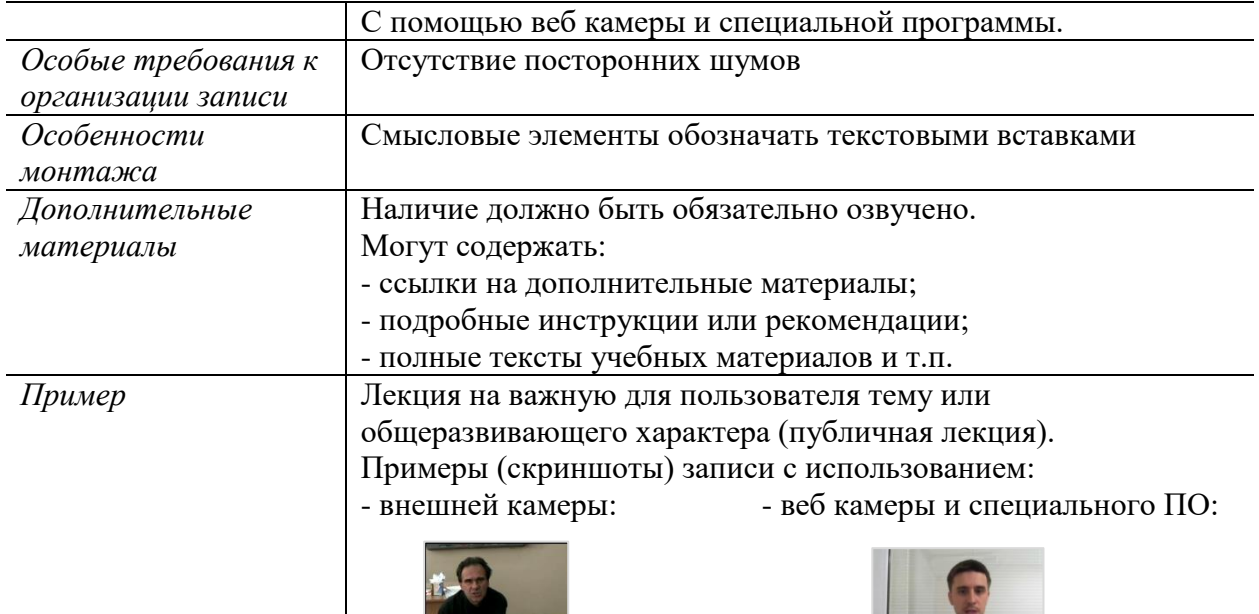

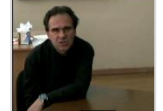

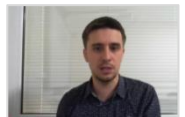

Оглавление

### <span id="page-4-0"></span>Видеоряд с сопровождением

Речь педагога за кадром или в кадре сопровождается электронным демонстрационным материалом - слайдами, видеофрагментами (видео-урок). Роль педагога и демонстрационного материала равнозначны.

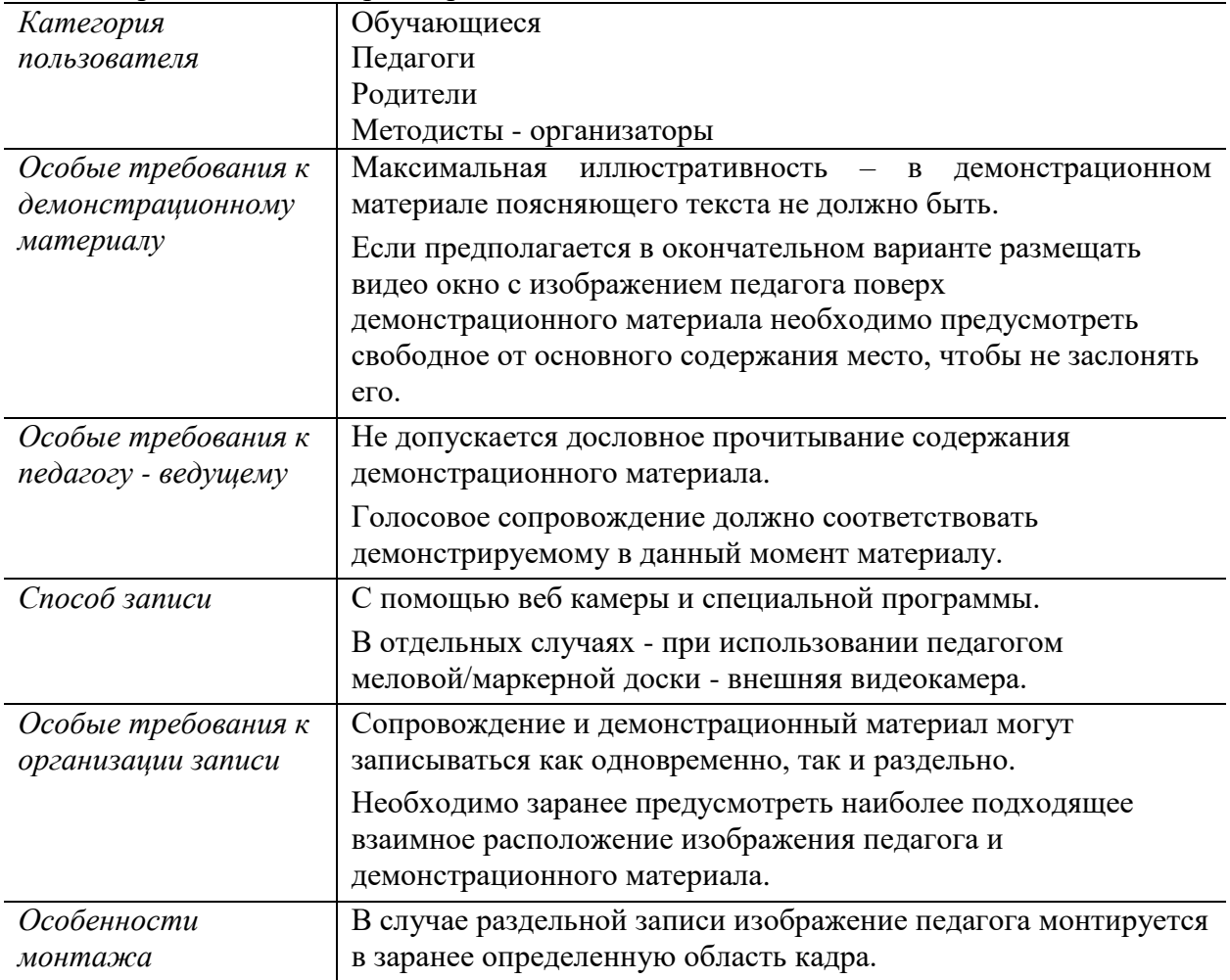

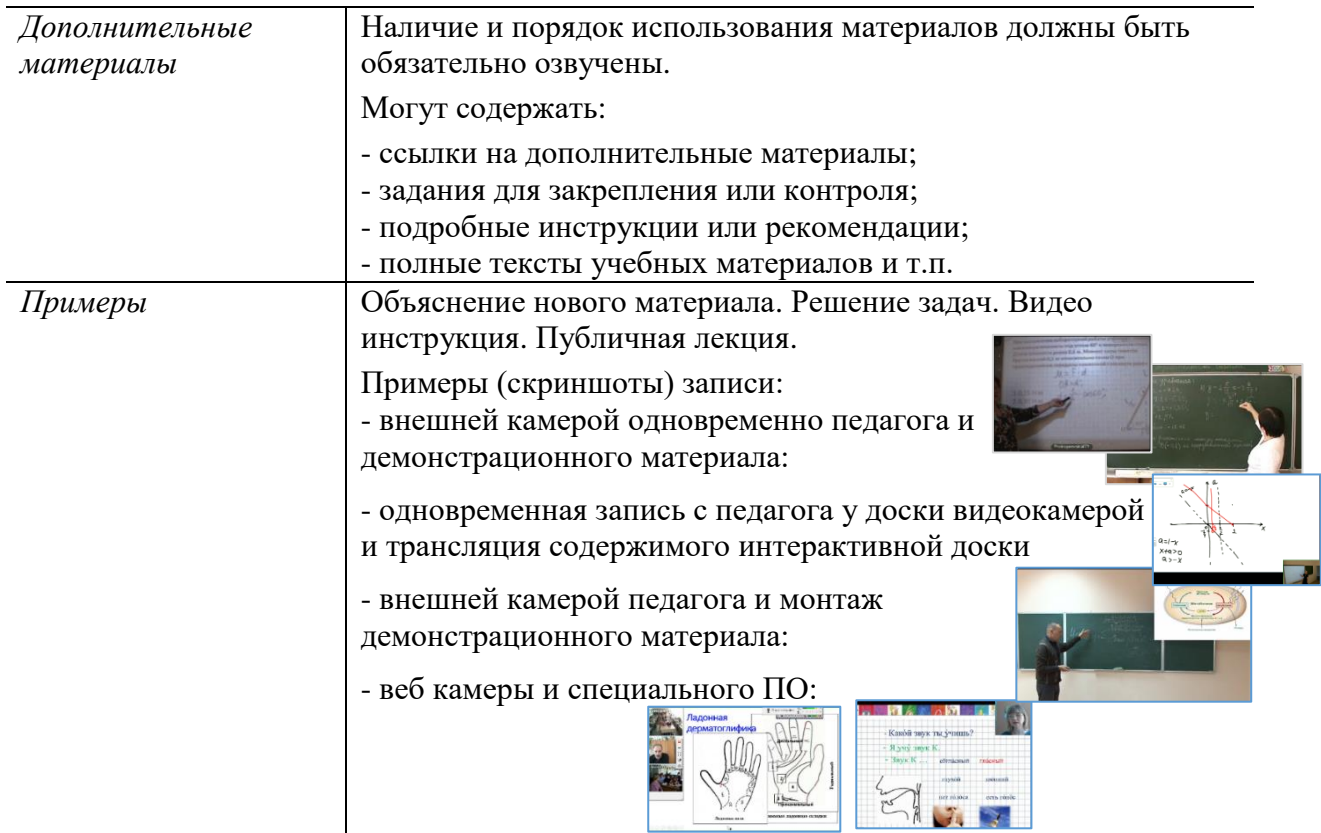

# Оглавление

### <span id="page-5-0"></span>Практикум

Педагог демонстрирует и объясняет решение практических заданий, проведение опытов, выполнение приемов (мастер-класс). Демонстрационный материал в основном материальный.

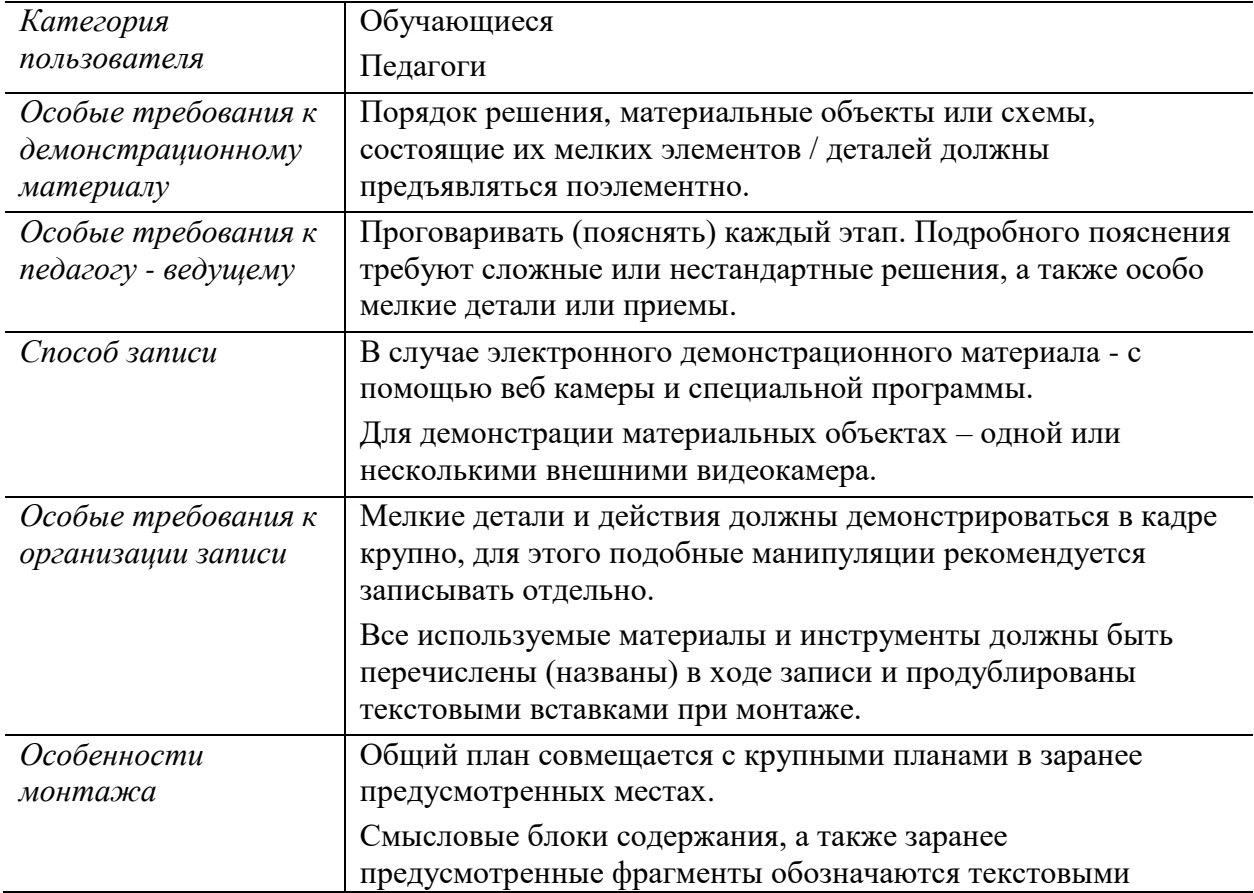

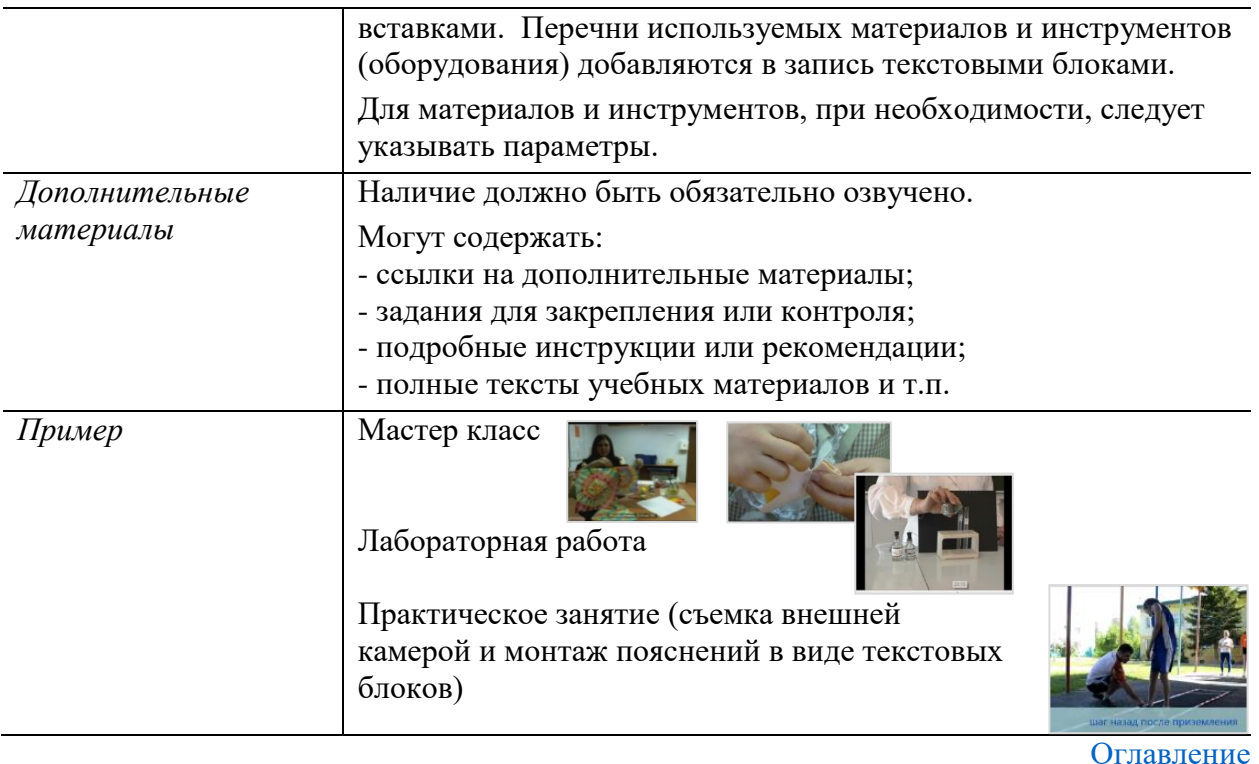

<span id="page-6-0"></span>Комбинированная форма

Видеотрансляция в зависимости от содержания и цели занятия может включать фрагменты выше указанных форм. На этапе подготовки такой видеотрансляции необходимо разбить учебное содержание на соответствующие фрагменты, записать их отдельно, а затем монтировать в соответствие с целью.

Оглавление

## <span id="page-6-1"></span>Рекомендуемый порядок создания

Для создания видеотрансляции рекомендуется выбирать неоднократно использованный на «живых» занятия учебный материал.

Создание видеотрансляции состоит из нескольких этапов, каждый из них играет важную роль и имеет свои особенности. Недооценка, невыполнение или несоблюдение последовательности рекомендуемых действий, особенно подготовительного этапа, может привести к многократному увеличению затрат времени и сил на создание видеотрансляции.

#### <span id="page-6-2"></span>Подготовка

- 1. Выбор темы и объема учебного содержания, формы видеотрансляции;
- 2. Выделение смысловых фрагментов учебного содержания, определение их названий;
- 3. Подготовка (создание) демонстрационного материала в соответствие с выбранной формой и учебным содержанием.
- 4. Подготовка/подбор дополнительного материала и/или способа их доставки пользователю, если такие материалы используются;
- 5. Разработка подробного сценария (конспекта, технологической карты) видеотрансляции;

*В сценарии дополнительно к общепринятому содержанию организационных документов должно быть указано что и каким образом снимается - крупным или общим планом, необходимые текстовые вставки и др. Примерное содержание сценария приведено в таблице*

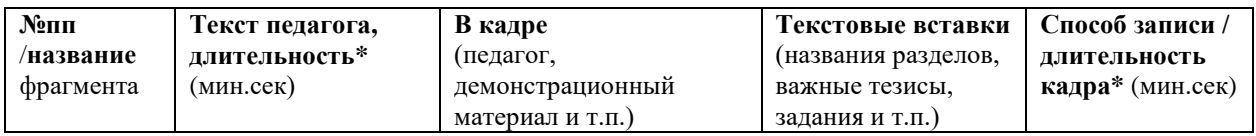

*\* Фиксация длительности кадра необходима, если:*

*1. в готовой записи предполагается совмещение отдельных видео и / или аудио записей. В случае разной длительности необходимо в сценарии предусмотреть каким образом или какими дополнительными элементами (слайд шоу изображений, видеоэффекты, стопкадр, фоновая музыка и т.д.) будет заполнено недостающее время. Все дополнительные элементы должны быть указаны и приложены к сценарию;*

*2. в первичной записи присутствуют рабочие или вспомогательные фрагменты, которые при монтаже необходимо удалить.* 

6. Примерная оценка длительности;

*Окончательная длительность записи не должна превышать 15 минут. Если учебный материал значительно превышает этот объем, необходимо создавать несколько записей – серию занятий. При этом в каждой записи необходимо указывать сколько всего занятий и какое место занимает текущее занятие.*

- 7. Создание списка всех необходимых материалов, инструментов, оборудования, если таковые используются. Список монтируется кадр в виде текстовых вставок;
- 8. Выбор устройств и способа записи;

*Видеосъёмка может осуществляться одной или несколькими видео камерами или мобильными устройствами. Другой способ записи - непосредственно с монитора компьютера и веб камеры, с помощью специального программного обеспечения<sup>1</sup> , позволяющего создавать видеоролики различной длины в хорошем качестве. При использовании интерактивной доски (панели) необходимо записывать трансляцию содержимого доски отдельно от записи педагога (ведущего).*

Оглавление

### <span id="page-7-0"></span>Пробная запись

Видеотрансляция предназначена для многократного просмотра, при этом, незамеченные на «живом» занятии случайные оговорки, описки и другие недочеты будут явно видны в записи. Пробная запись позволит выявить «слабые места», оценить правильность освещения, уровень звука, видимость мелких деталей, четкость проговаривания текста, а также посмотреть на себя со стороны.

Для пробной записи рекомендуется выбирать самый сложный фрагмент – со сложными манипуляциями или текстом, мелкими деталями и т.п.

Записывать для пробы весь учебный материал рекомендуется только начинающим педагогам, создающим видеотрансляцию первый раз.

#### <span id="page-7-1"></span>Запись

1

Во время записи педагогу (ведущему) необходимо обозначать паузами и специальными словами – маркерами начало и конец смысловых фрагментов в соответствие со сценарием. При монтаже в обозначенные таким образом места будут размещены текстовые вставки, указанные в сценарии, а маркеры - удалены.

При необходимости проведения вспомогательных действий во время записи:

1. если длительность таких действий небольшая, то педагог/ведущий должен выполнять их молча. В сценарии начало и конец этих фрагментов должны быть указаны, при монтаже это время вырезается;

 $1$  Программы и инструкции размешены по алресу:<https://eschool.kuz-edu.ru/учителям/загрузки.html>

2. если такие операции занимают длительное время, то на время их проведения запись необходимо отключать.

Длительность готовой видеотрансляции составляет не превышает 15 минут, но процесс записи учебного содержания занимает больше времени. Черновая запись содержит фрагменты, которые удаляются при монтаже, также может понадобится перезапись некоторых фрагментов или мероприятия целиком. Эти обстоятельства необходимо учитывать при планировании времени занятости педагога и специалистов записью учебного содержания.

Существует разные способы записи: внешними видео устройствами (видеокамера и мобильные устройства), непосредственно с монитора компьютера или интерактивной доски, веб камерой, с помощью специального программного обеспечения. Вне зависимости от способа, запись должна содержать все фрагменты учебного содержания, предусмотренные сценарием.

<span id="page-8-0"></span>Возможные варианты осуществления записи

- 1. Самостоятельно:
- педагог самостоятельно организует и записывает внешними устройствами учебное содержание;
- педагог самостоятельно записывает учебное содержание с помощью любой специальной программы видеозахвата, например, iSpringFreeCam, ScreencastOMatic- $2.0$ , OBS Studio<sup>1</sup>.
- 2. С помощью специалистов и оборудования КРИПКиПРО (бесплатно):
- специалист КРИПКиПРО по предварительной договоренности выезжает в ОО к педагогу (только в Кемерово) записывает учебное содержание в ОО педагога. Может использоваться как одна для общего плана, так и две видеокамеры для съемки крупных планов;
- запись на внешние видеокамеры в студии Центра (КРИПКиПРО каб. 222). Студия оборудована интерактивной доской, ноутбуком, микрофонами, видеокамерами для лектора и доски. *В связи с возможной занятостью студии Центра желательно заранее согласовать дату и время записи*;
- запись перед монитором в студии Центра (ноутбук, веб камера, микрофон, специальное ПО) с возможностью записи одновременно голоса и изображения педагога с показом электронного демонстрационного материала любого формата. *В связи с возможной занятостью студии Центра необходимо заранее согласовать даты и время записи.*

Оглавление

#### <span id="page-8-1"></span>Монтаж и обработка

Это завершающий этап создания видеотрансляции. Монтаж фрагментов общего плана с фрагментами крупного плана, если они есть, и демонстрационным материалом, создание и размещение текстовых вставок осуществляется в соответствие с заранее разработанным сценарием. Также на этапе монтажа удаляются черновые и вспомогательные фрагменты записи, при необходимости выравнивается уровень звука при совмещении разных фрагментов.

Обработка включает в себя конвертацию и сжатие получившегося видеофайла до приемлемых размеров с сохранением требуемого качества. Эта работа требует специальных знаний и специального программного обеспечения. При наличии таковых, педагог–автор видеотрансляции может выполнить монтаж и обработку самостоятельно. Однако, в большинстве случаев, рекомендуется поручать эту работу специалистам в области видеомонтажа, например, специалистам Центра. Тем более, что при наличии сценария, текстовых и демонстрационных материалов непосредственного участия педагога в этой работе не требуется. Центр, кроме специалистов, располагает всем необходимым программным обеспечением для выполнения монтажа и обработки видеофайлов.